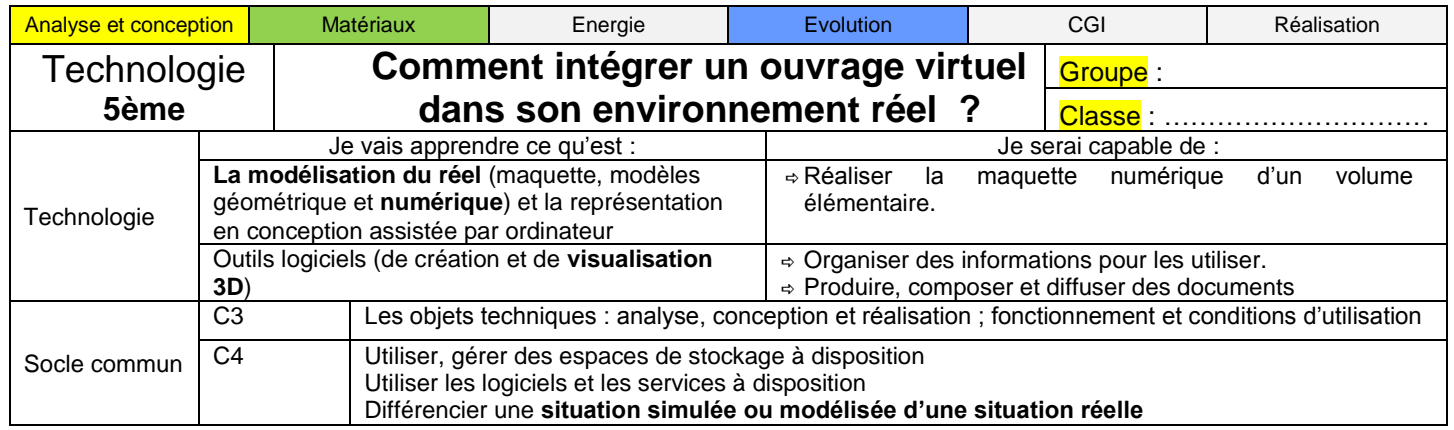

## Comment intégrer et visualiser notre abri de vélo dans la cour du collège?

Il est possible de créer un bâtiment virtuel en 3D à l'aide d'un modeleur, puis de l'intégrer dans un environnement réel. Cette simulation fait appel à un logiciel spécifique de « **réalité augmentée** »

## **Etape 1 : Rappel**

Nous avons précédemment modélisé un abri de vélo pour notre collège en vue d'une implantation, il nous faut à présent l'intégrer dans notre cours de récréation. Nous avons transformé ce fichier et déposé sur le site **http://augmentedev.com/**

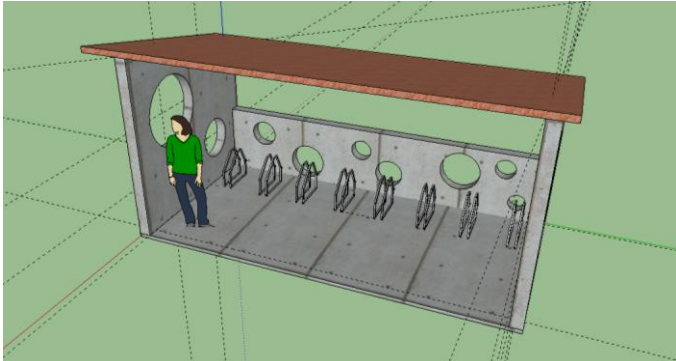

## **Etape 2 : dans la cour du collège**

- 1- Démarrer la tablette
- 2- Prendre des photos des 3 zones vides,
- 3- annoter l'environnement proche avec l'outils skitch : éléments existants significatif (batiment, mobilier,….), suggestion d'aménagement, élément disgracieux à déplacer…)
- 4- démarrer l'application **augment**

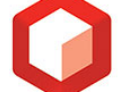

5- suivre la procédure ci-dessous

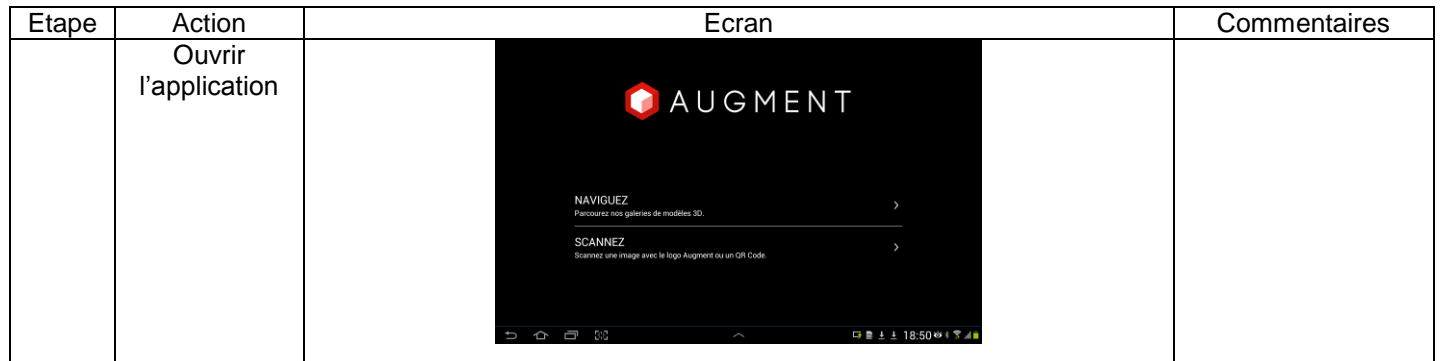

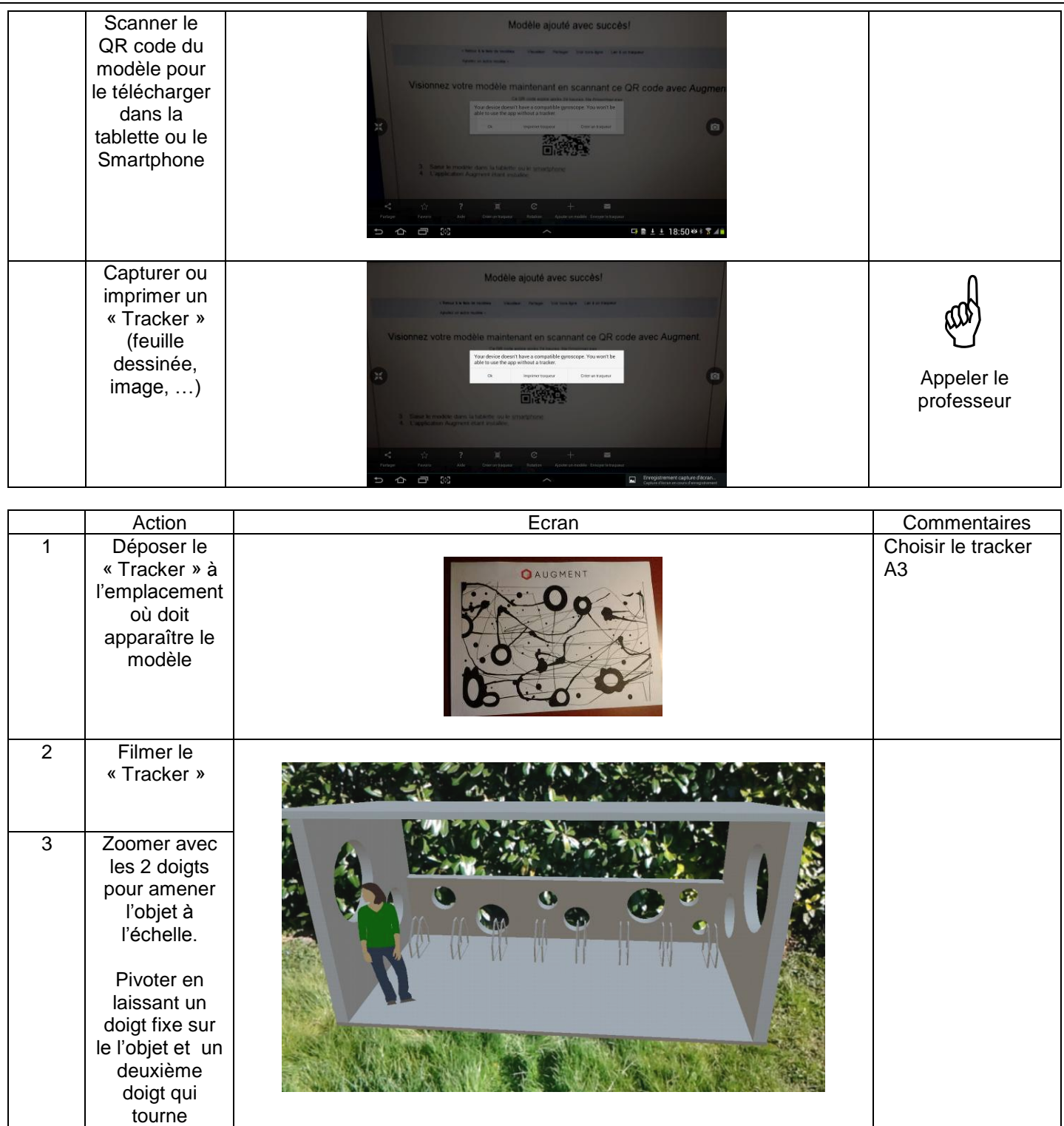

6- Prendre une photographie de l'implantation dans la cours

## **Etape 3 : en classe**

1. Rapatrier le fichier image de la photographie dans votre espace personnel de stockage

sur une feuille petits carreaux, noter le titre de l'activité, et répondre aux questions posées.

- 2. Où se trouve stocké le fichier de notre abri modélisé en 3D lorsque la tablette est éteinte ? Sur un site internet distant
- 3. Lors de l'intégration de notre abri dans la cour, où se trouve stocké le même fichier ? Dans la tablette
- 4. Quel est l'intérêt de ce type d'application ? Vérifier la possible implantation d'un projet de construction dans un environnement existant ?
- 5. Ouvrir le dossier de votre projet,
	- a- sélectionner le diaporama de présentation du projet,
	- b- créer une nouvelle diapositive, noter le titre « intégration de l'abri vélo dans l'environnement », noter un sous titre « Zone d'implantation du bâtiment ».
	- c- intégrer la photographie **annotée** de la zone vide qui apparait la plus adaptée à l'intégration de l'abri de vélo
	- d- noter en dessous le deuxième sous titre, « proposition d'implantation de l'abri »
	- e- intégrer la photographie de l'abri dans l'environnement réel